# <<Autodesk Revit Struc>>

<<Autodesk Revit Structure 2012 >>

- 13 ISBN 9787560847085
- 10 ISBN 7560847080

出版时间:2012-1

 $($  and  $($  and  $)$ 

页数:356

PDF

http://www.tushu007.com

### <<Autodesk Revit Struc>>

Autodesk Asia Pte Ltd Autodesk Revit Structure2012 Autodesk Revit Structure 2012

Autodesk Revit Structure

2012的各项功能,详细介绍了结构构件的创建过程和应用技巧,以丰富的实例展示了Autodesk Revit Structure Autodesk Revit 2012和结构分析相关的功能、Revit API

Structure2012 error  $\alpha$  and  $\alpha$  and  $\alpha$  are  $\alpha$  and  $\alpha$  and  $\alpha$  are  $\alpha$  and  $\alpha$  are  $\alpha$  and  $\alpha$  are  $\alpha$  and  $\alpha$  are  $\alpha$  and  $\alpha$  are  $\alpha$  and  $\alpha$  are  $\alpha$  and  $\alpha$  are  $\alpha$  and  $\alpha$  are  $\alpha$  and  $\alpha$  are  $\alpha$ 

**BIM** 

# <<Autodesk Revit Struc>>

1 Revit Structure  $\overline{c}$ 第3章 结构族  $4<sub>1</sub>$ 5 Revit Structure 第6章 钢结构实例  $7$  $8$  $9$ 10 11 Revit Revit Structure 2012

### <<Autodesk Revit Struc>>

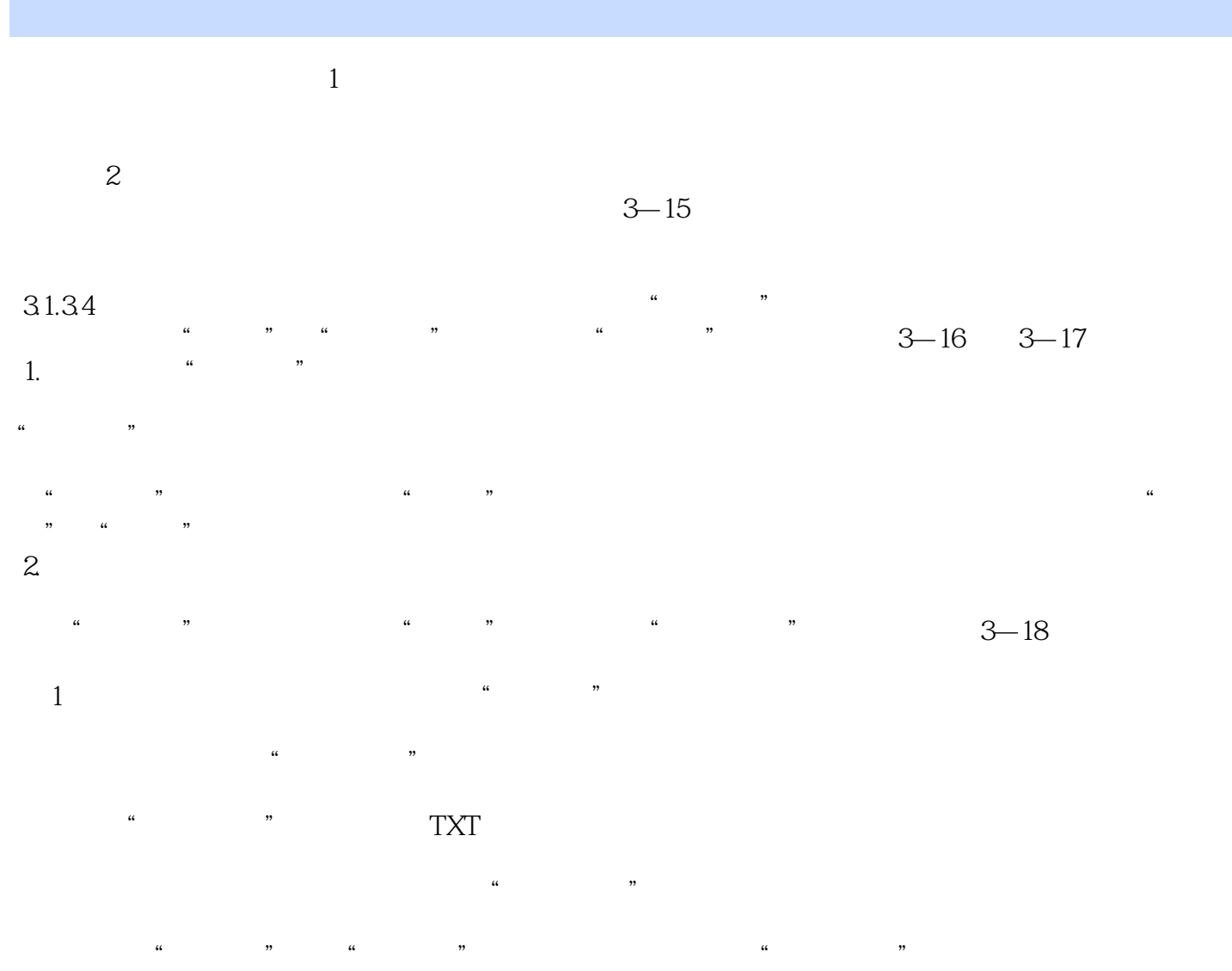

 $\kappa$   $\kappa$  $2$ 

 $\alpha$  and  $\alpha$   $\beta$ Revit Structurl  $\frac{1}{2}$  and  $\frac{1}{2}$  or  $\frac{1}{2}$  and  $\frac{1}{2}$  and  $\frac{1}{2}$  and  $\frac{1}{2}$  and  $\frac{1}{2}$  and  $\frac{1}{2}$  and  $\frac{1}{2}$  and  $\frac{1}{2}$  and  $\frac{1}{2}$  and  $\frac{1}{2}$  and  $\frac{1}{2}$  and  $\frac{1}{2}$  and  $\frac{1}{2}$  and  $\frac{1}{2}$  an

 $\frac{1}{2}$  and  $\frac{1}{2}$  and  $\frac{1}{2}$  a

### <<Autodesk Revit Struc>>

Autodesk Revit Structure 2012

 $\rm_{BIM}$ 

Autodesk Revit Structure 2012

# <<Autodesk Revit Struc>>

本站所提供下载的PDF图书仅提供预览和简介,请支持正版图书。

更多资源请访问:http://www.tushu007.com